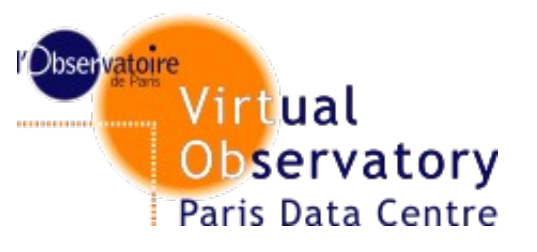

## **Services status and metrics**

http://voparis-uws.obspm.fr/wadl-v1.0 Jonathan Normand Regis Haigron Pierre Le Sidaner Observatoire de Paris

**IVOA Interop – Sao Paolo, October 2012** 

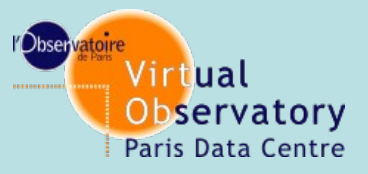

# **WADL as Job Description Langage**

**WADL was presented first in another talk**

### **We need to discover services**

**We need to describe services and their input/output parameters using a simple and standard method**

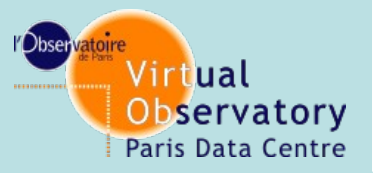

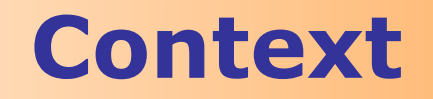

### **WADL: Web Application Description Language. Has been presented at Interop 2009, with a comparison to WSDL2**

## **Now we have 5 UWS services described by WADL**

- **input can be parameters or files**
- **fulfills all our requirements**
- **It takes 5 mins to write a wadl for a new service**

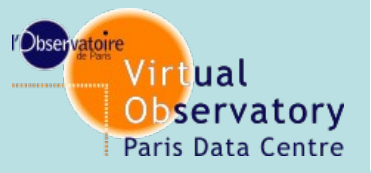

**Service registration**

## **Service registration can be done using VOResource as it is**

### **accessUrl should be the WADL one that gives full description on the service usage**

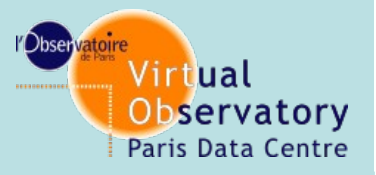

**Service description**

Available WADL can be taken at http://voparis-uws.obspm.fr/wadl-v1.0

Describe method (always the same UWS1.0) Things that have to be changed are:

\* Service endpoint and input/output parameters

example with : Service for transformation images PDS to FITS with WCS

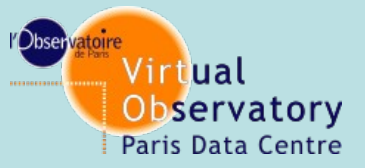

## **Service description**

#### Service endpoint

**<resources base="http://voparis-uws.obspm.fr/uws-v1.0/pdstoaladin">**

#### Entry parameters are define as

```
<param style="query" name="pds" type="xs:anyURI" required="true">
<doc>PDS file (IMG extension)</doc>
</param>
<param style="query" name="geo" type="xs:anyURI" required="true">
<doc>PDS file (GEO extension)</doc>
</param>
```
#### Output parameters as

```
<option value="0" mediaType="image/fits"/>
```
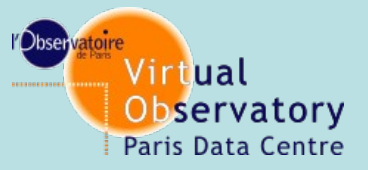

# **This is a revolution**

You describe your service in a WADL

You have a client for free

Download client at http://vo-web.obspm.fr/tool.php

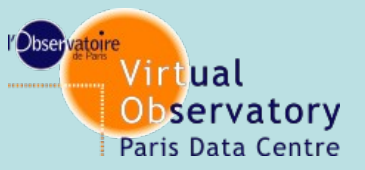

## **UWS client by R. Haigron Work on java 7.**

### **Ask R. Haigron for the jar, code can be shared**

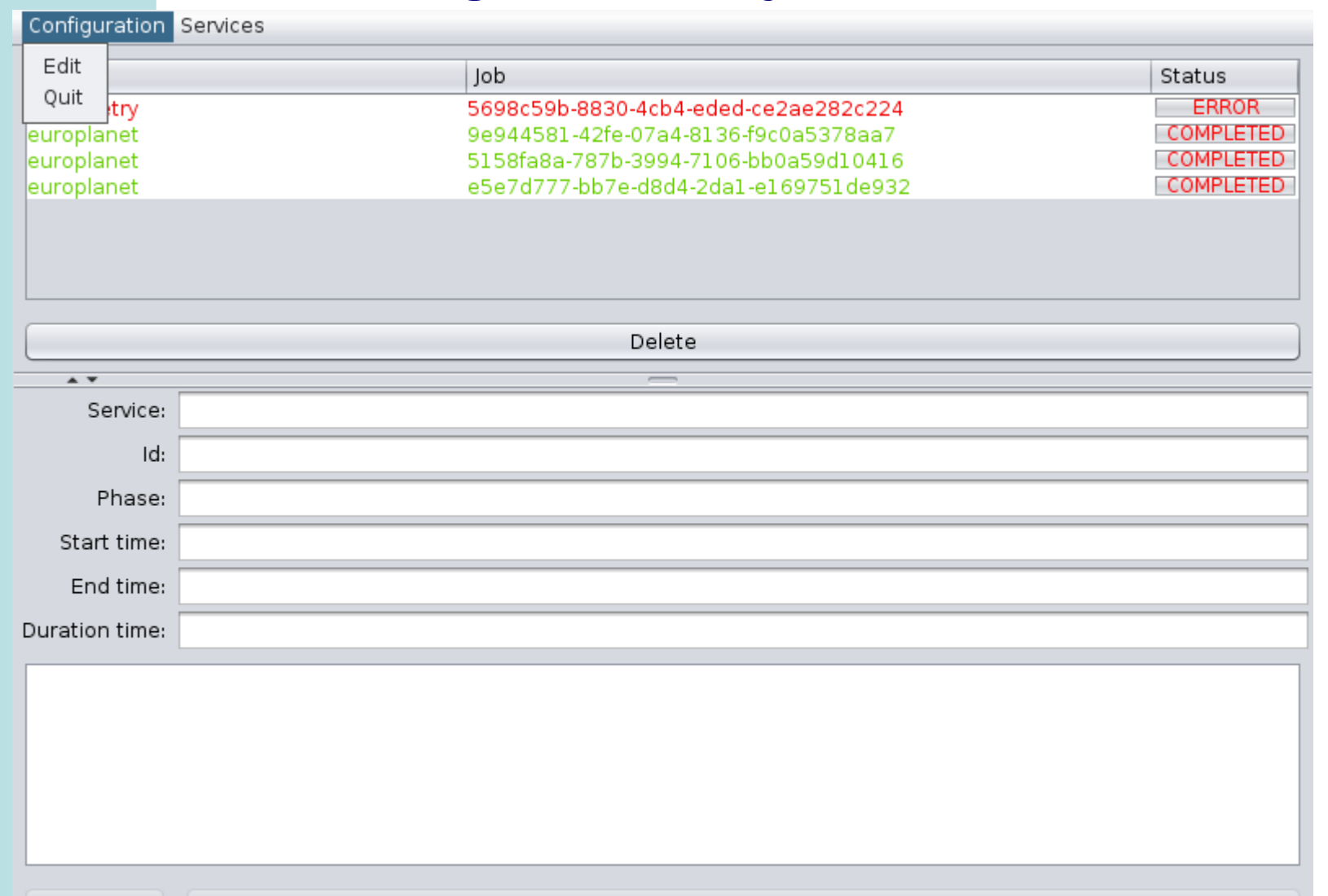

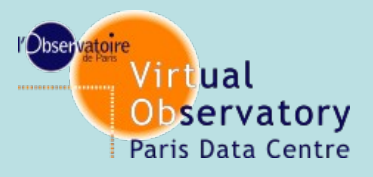

# **UWS client by R. Haigron**

WADL files list

## **configuration.**

**Provide the WADL description of your services**

## **Provide your favourite VO SAMP-compatible application to display data**

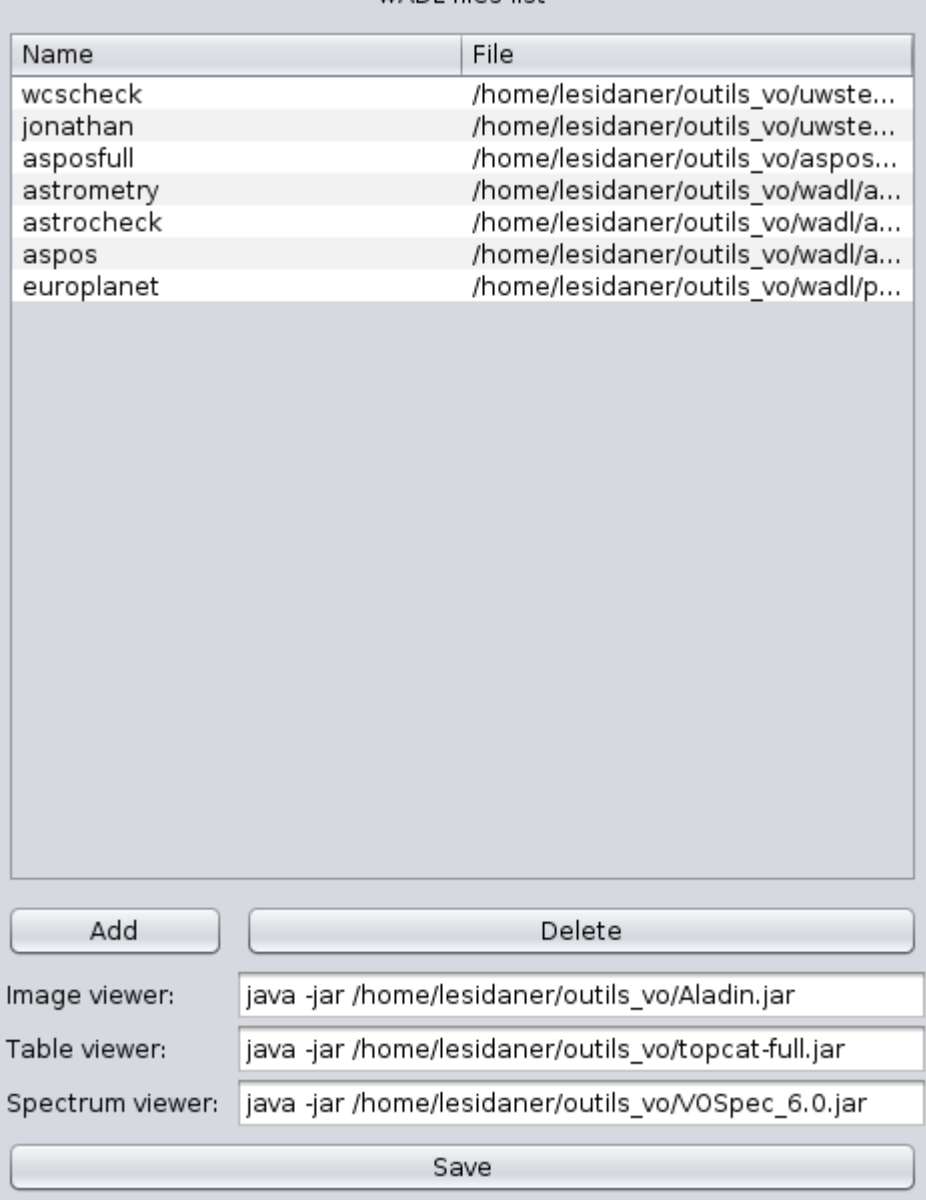

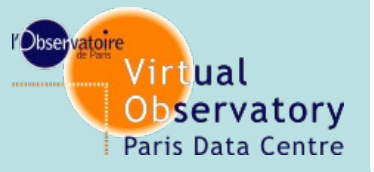

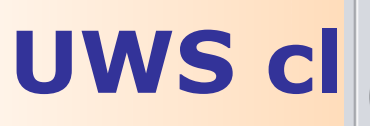

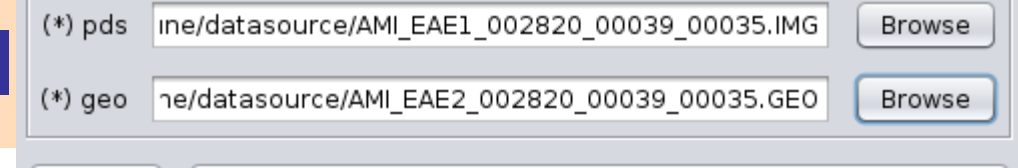

Create

 $\Box$ 

Joblist

**10**

Configuration Services

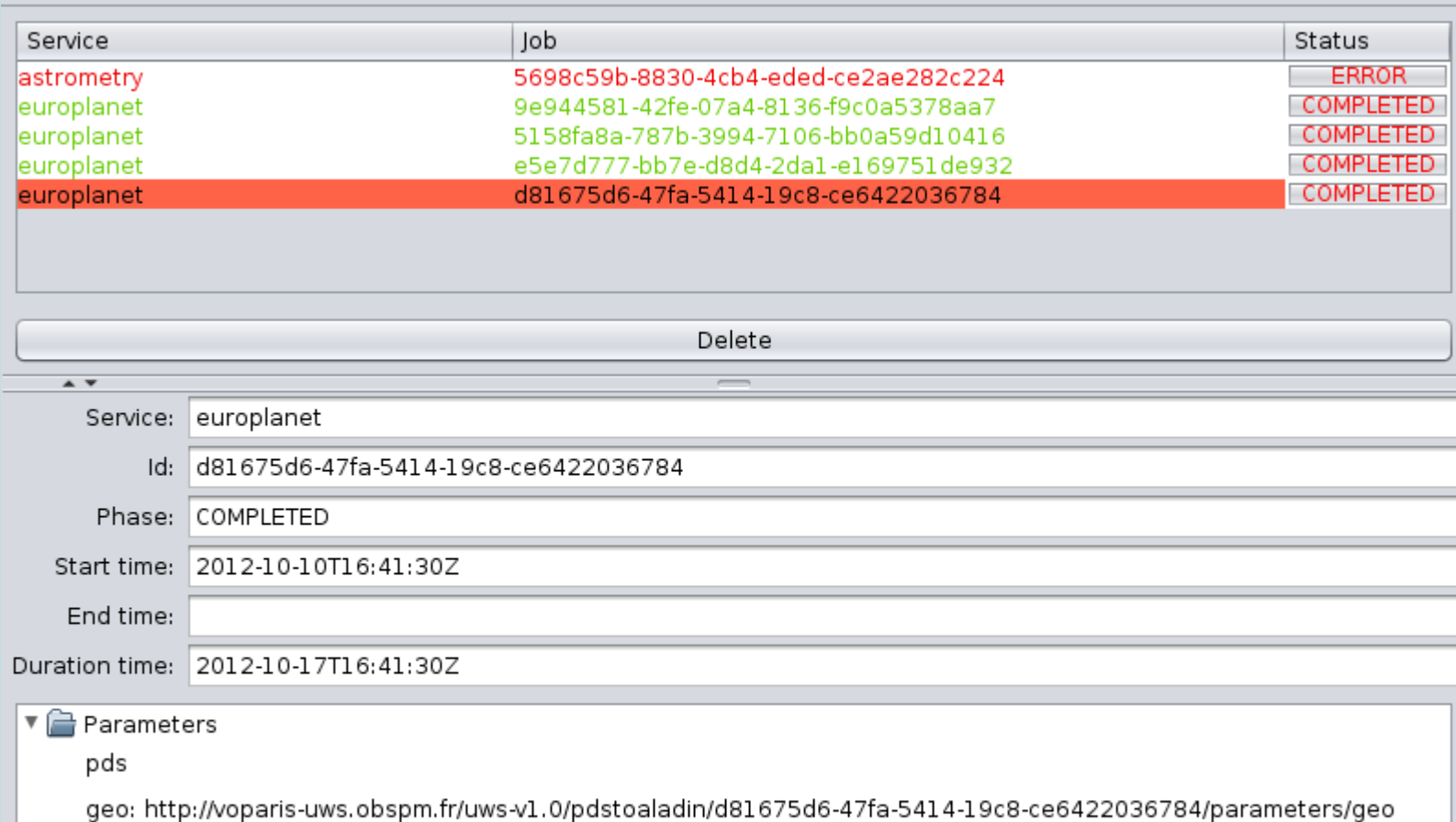

 $\overline{\mathbb{R}}$  Results

Samp

Save